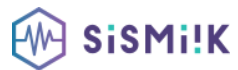

# **Contenu de la formation ILLUSTRATOR**

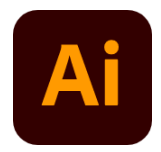

*Le programme présenté est général suivant les thèmes abordés. Chacune de nos formations est personnalisée en fonction de vos besoins, de votre niveau de compétences, et de votre version de logiciel.*

# **PRÉSENTATION**

Le plan de travail Outil Plan L'espace de travail Les fenêtres Repères **TECHNIQUE**

Dessin vectoriel et dessin bitmap Retouches de tracés

#### **LES OUTILS**

Dessin libre (crayon, pinceau) Outil plume Formes fermés (rectangle, ellipse, polygones) Formes primitives, trait, arc, spirale, crayon **SÉLECTION**

# Les différentes flèches, outil Baguette Magique Outil Lasso, mode isolation

#### **TRAITEMENT DU TRACE**

Outil gomme, ciseaux et cutter Différents types de points d'ancrage Fermer, ouvrir un tracé Couper, relier des tracés Dessin à la plume à partir d'un modèle

#### **TRANSFORMATION**

Manipulation et disposition Disposition, dupliquer, panneau alignement Rotation, symétrie, miroir, mise à l'échelle, Déformations

# **LES CALQUES**

Gestion des calques Gestion des tracés Associer, dissocier, verrouiller, masquer Déplacements et copies Groupes

# **CREATION DE MOTIF**

Méthode de création de motif sans raccords

#### **LA COLORIMÉTRIE**

Couleurs CMJN, RVB ou Tons directs

Nuanciers

Couleurs dynamiques

Dégradé Linéaire et radial

Nuances de motifs

Annotateur de dégradé

#### **LES SYMBOLES**

Création de symboles Pulvérisation de symboles

# **IMPORTATION**

Importation liée ou incorporée d'une image bitmap

# **LE TEXTE**

Gestion des caractères

Gestion des paragraphes